# **SEMESTER I**

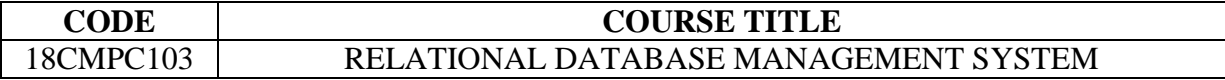

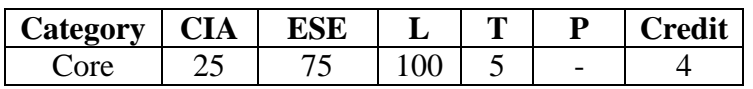

## **Preamble**

 To prepare the students to understand how to design, manipulate and manage databases and encourage the usage of database management systems for effective data management.

# **Course Outcomes**

On the successful completion of the course, students will be able to

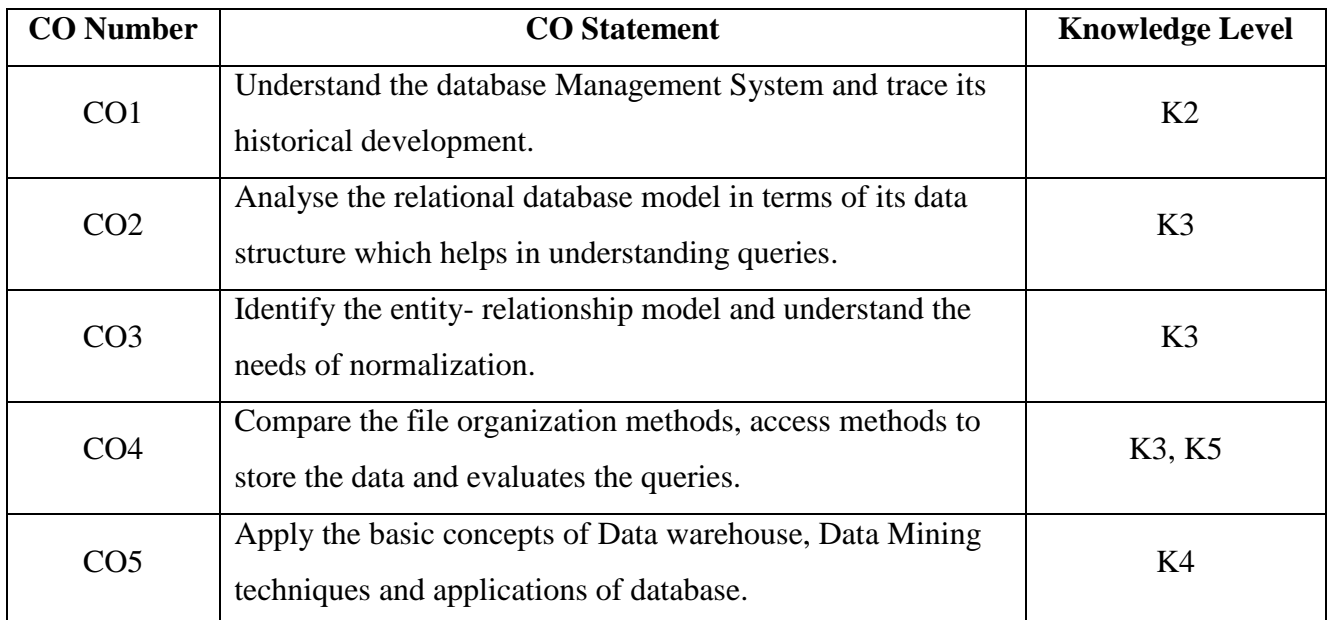

# **Mapping with Programme Outcomes**

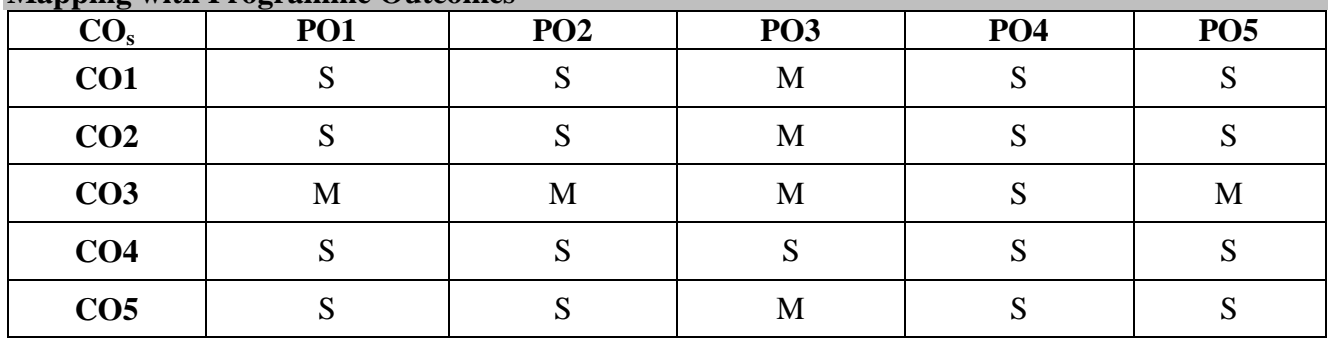

S-Strong; M-Medium

# **Syllabus**

Database Management System: Introduction – database system applications – purpose of database systems – view of data – database languages – relational databases – Data base users and administrator – History of Database systems*.*

# **UNIT II (21 Hrs.)**

Relational Databases: Relational model – Structure of relational databases – fundamental, additional, extended relational algebra operations – modifications of databases*.* SQL: Background – data definition – basic structure of SQL queries – set operations – aggregate functions – Embedded SQL – Dynamic SQL.

# **UNIT III (21 Hrs.)**

Database Design: Overview of the design process – E-R model – constraints – E-R diagrams – Database design for banking enterprise. Relational Database Design: Features of good relational designs – Normal form – Decomposition – more normal forms – modeling temporal data.

**UNIT IV (21 Hrs.)** Data Storage: Storage and file structure – magnetic disks – file organization – data dictionary storage*.*  Query Processing: Overview – sorting – join operation – evaluation of expressions.

Data Analysis And Mining: Decision support systems – OLAP – Data warehousing – Data mining. Advance Data Types And New Applications: Motivation – spatial and geographic data – multimedia databases – mobility and personal databases.

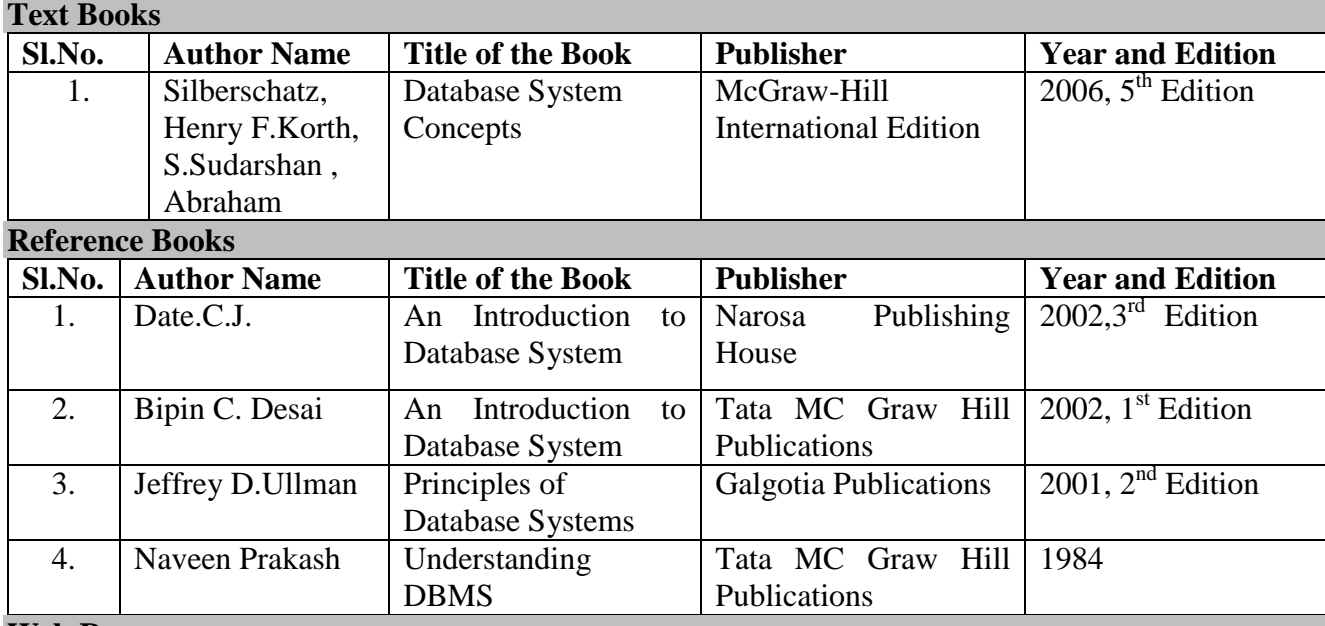

# **Web Resources**

• [https://books.google.co.in/books?id=Jsp9CwAAQBAJ&printsec=frontcover&dq=rdbms+books&hl=en&s](https://books.google.co.in/books?id=Jsp9CwAAQBAJ&printsec=frontcover&dq=rdbms+books&hl=en&sa=X&ved=0ahUKEwj87s3Mv-vaAhXLbbwKHQvIAKoQ6AEINDAC#v=onepage&q&f=false) [a=X&ved=0ahUKEwj87s3Mv-vaAhXLbbwKHQvIAKoQ6AEINDAC#v=onepage&q&f=false](https://books.google.co.in/books?id=Jsp9CwAAQBAJ&printsec=frontcover&dq=rdbms+books&hl=en&sa=X&ved=0ahUKEwj87s3Mv-vaAhXLbbwKHQvIAKoQ6AEINDAC#v=onepage&q&f=false)

- <http://maths-people.anu.edu.au/~steve/pdcn.pdf>
- <https://www.slideshare.net/venkat000/unit01-dbms-2>

# **UNIT I (21 Hrs.)**

# **UNIT V (21 Hrs.)**

### **Pedagogy**

Lecture, PPT, Assignment, Group Discussion, Seminar

# **SEMESTER I**

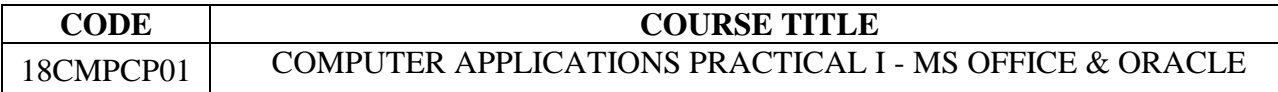

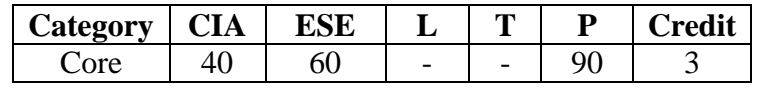

## **Preamble**

 To impart knowledge of working with the word processing, work sheet management, presentation and database access.

### **Course Outcomes**

On the successful completion of the course, students will be able to

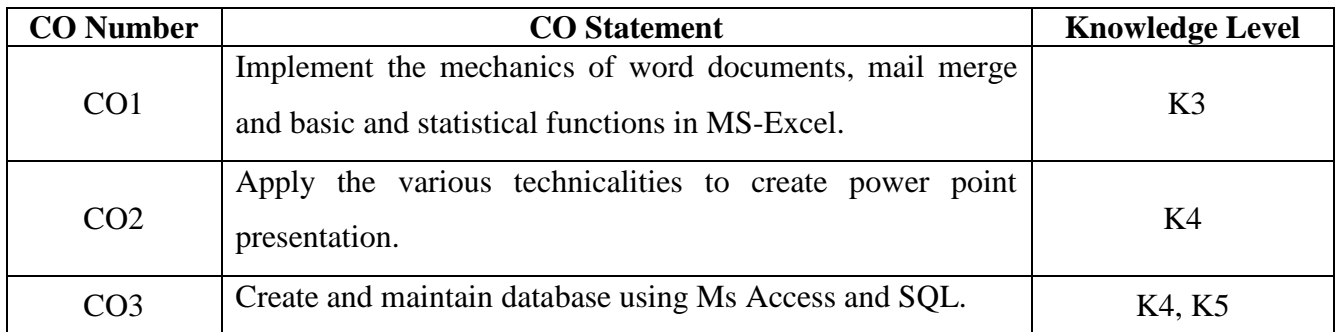

# **Mapping with Programme Outcomes**

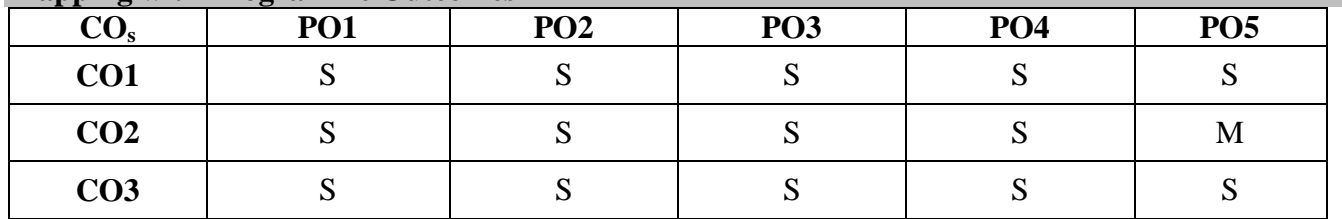

S-Strong; M-Medium

**Syllabus**

### **MS OFFICE**

- 1.Type a document (like-Speech of a chairman in AGM, Budget speech of finance minister) and perform the following:
	- 1. Right align and bold face
	- 2. Center align and italics
	- 3. Justify and change the font size
	- 4. Also insert footnote and end note for the same
	- 5. Change a paragraph into two column paragraph
	- 6. Insert page number at the bottom
	- 7. Insert date, time and heading in the header section
- 2. Using mail merge, send an invitation for opening a new branch.
- 3. Prepare a questionnaire for a research problem by using MS WORD use word art, reference, borders and shading and insert a table relevant to your research problem.
- 4. Using EXCEL prepares a table for Students marks and performs the following functions (Total, Average, Percentage, conditional sum and show the results in chart).
- 5. Prepare an Excel sheet and apply the following statistical functions to analyze the data (Any one of the following)
	- a) Mean, Median, Mode
	- b) Standard Deviation
	- c) Time Series
- 6. Prepare a Break Even Chart using chart wizard.
- 7. Prepare a PowerPoint presentation for Product Advertisement Requirements:
	- 1. Using Hyperlink to all slides
	- 2. Different animation effect for text and pictures
	- 3. Fully automatic timing  $-2$  minutes
- 8. Collect and create a database for maintaining the address of the policy holders of an insurance company with the following constraints:
	- 1. Policy number should be the primary key
- 2. Name should not be empty
- 3. Maintain at least 10 records
- 4. Retrieve the addresses of female policyholders whose residence is at Coimbatore

**SQL**

1. Create table "student" with the following fields and insert the values.

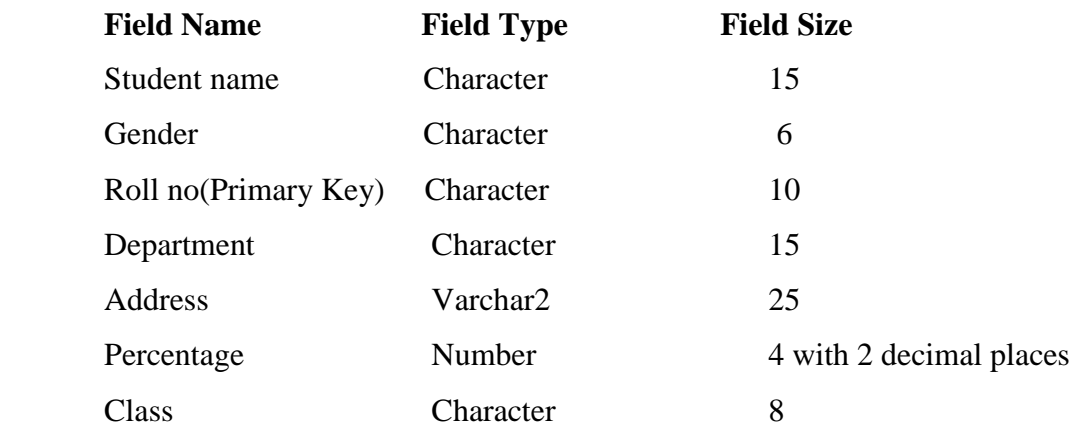

# **QUERIES:**

- a. Calculate the average percentage of students.
- b. Display the unique department names.
- c. Display the details of the student who got the highest percentage.
- d. Display the details of the students whose percentage is between 50 and 70.
- e. Display the details of the students whose percentage is greater than the percentage of the roll no  $=12CAO1$ .
- f. Display the details of the student who got the first class.
- 2. Create a table "Product" with following fields and insert the values:

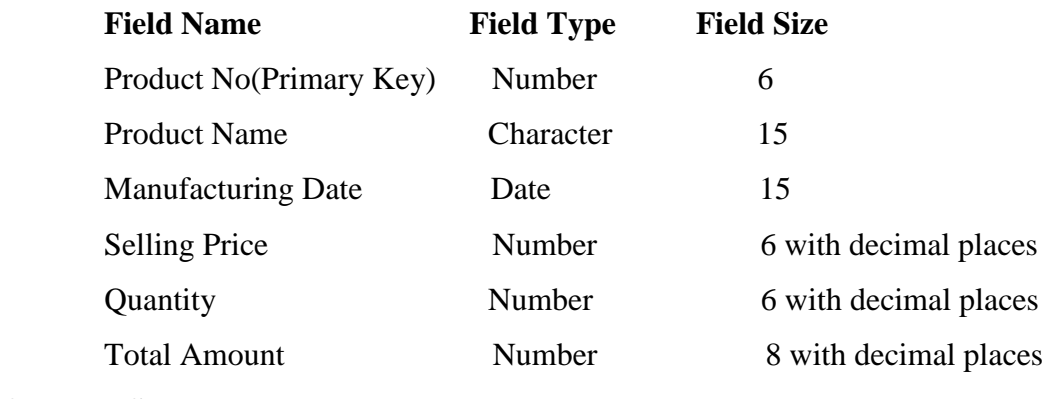

# **QUERIES:**

- a. Display the number of months between two dates.
- b. Select the records whose quantity is greater than 10 and less than or equal to 20.
- c. Calculate the entire total amount by using sum operation.
- d. Calculate the number of records whose selling price is greater than 50 with count operation.
- e. Display the details of the product in descending order of selling price.
- f. List the product manufacturing in months of January to June.
- 3. Create a table PAYROLL with the following fields and insert the values:

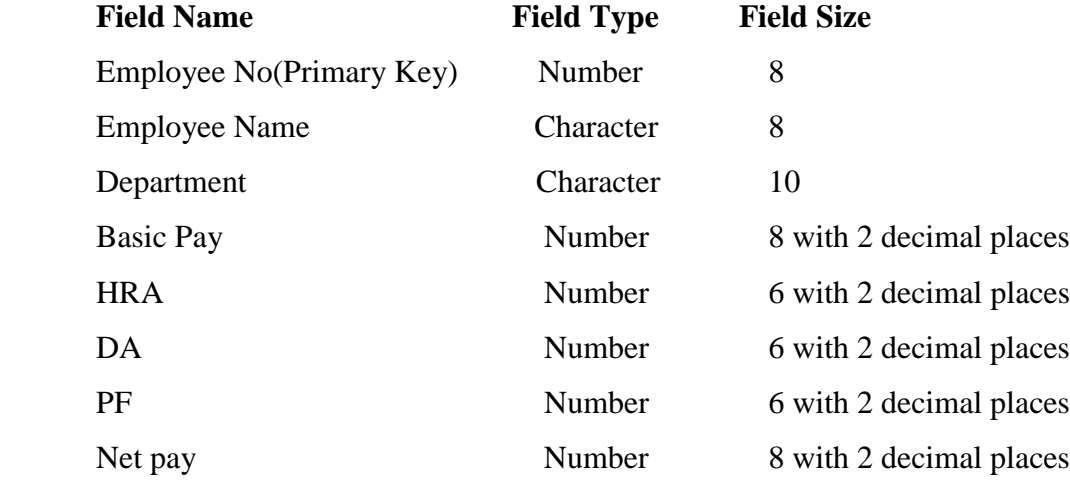

### **QUERIES:**

- a. Update the records to calculate the net pay.
- b. Arrange the records of employees in ascending order of their net pay.
- c. Display the details of the employees whose department is "Sales".
- d. Calculate the number of employees whose Net pay is>10000 with Count Operation.
- e. Display the details of the employee earning the highest salary.
- f. Display the total salary of the employees whose department is "Production".
- g. Remove the employee name of the department name sales.
- h. Find out how many employees are there in each department.
- 4. Create a Table Publisher and Book with the following fields:

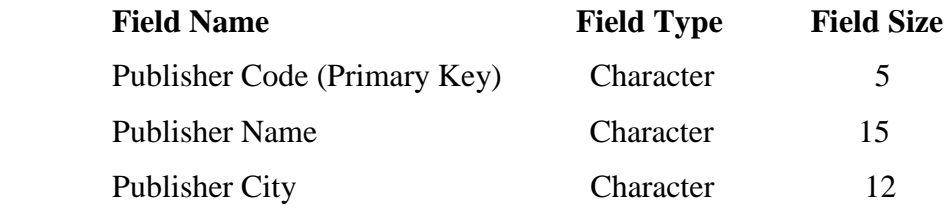

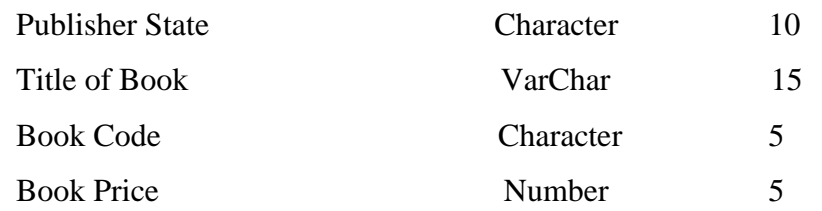

# **QUERIES:**

- a. Display the details of the book with the title "DBMS".
- b. Show the details of the book with price>300.
- c. Show the details of the book with publisher name "Kalyani".
- d. Select the bookcode, booktitle, publisher with city "Delhi".
- e. Select the bookcode, booktitle, bookprice and sort by book price.
- f. Count the number of books of publisher "sultan chand".
- 5. Create a Table Bank Customer with the following fields:

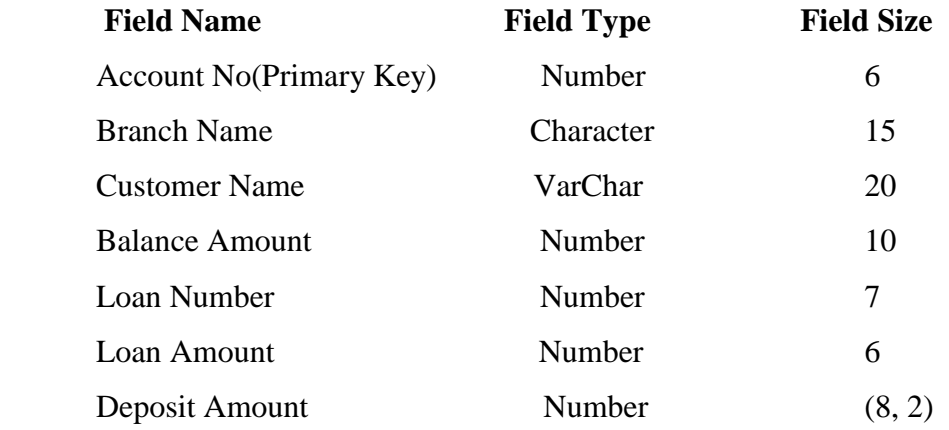

# **QUERIES:**

- a. Display the records of Deposit and Loan.
- b. Find the number of loans with amount between 10000 and 50000.
- c. List in the alphabetical order the names of all customers who have a loan at the Coimbatore branch.
- d. Find the maximum account balance at the Coimbatore branch.
- e. Update deposits to add interest at 5% to the balance.
- f. Arrange the records in descending order of the loan amount.
- g. Create a table deposit form the source table name Bank customer.

# **Pedagogy**

• Demonstration

## **SEMESTER II**

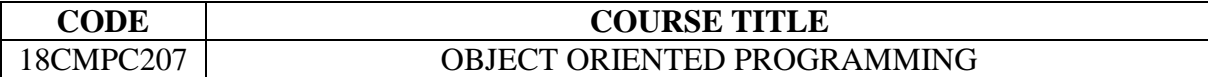

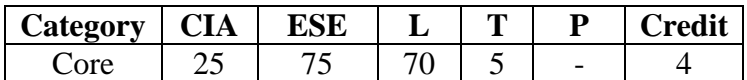

## **Preamble**

• The Student will be able to develop an application by using Object Oriented Programming with C++ and Java.

# **Course Outcomes**

On the successful completion of the course, students will be able to

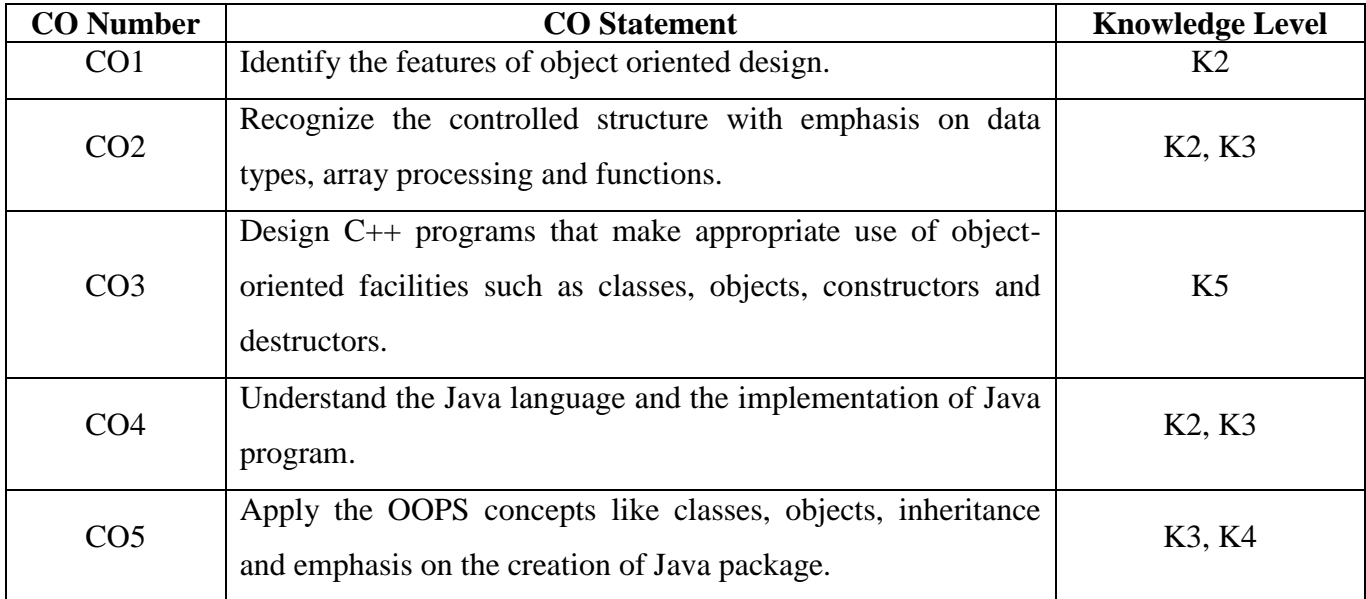

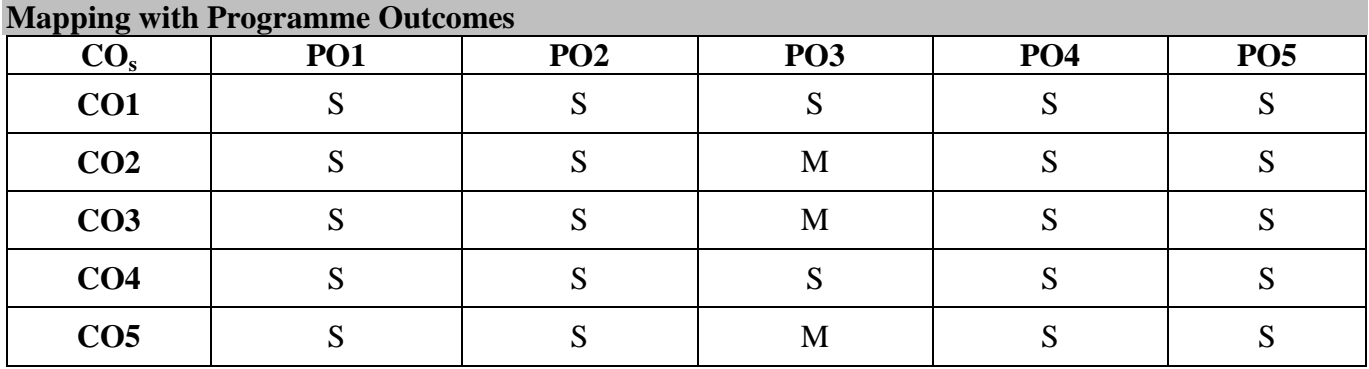

S- Strong; M-Medium

## **Syllabus**

### **UNIT I (15 hrs.)**

Evaluation of Programming Paradigm- Elements of Object Oriented Programming- Data Encapsulation and Abstraction classes- Inheritance- Derived Classes- Polymorphism-Operator overloading- Friend functions- Polymorphism- Virtual Functions- Merits and demerits of OOP- Applications of C++- Structure of C++ program*.*

## **UNIT II (15 hrs.)**

Data types - Character set- Token, Identifiers and Keywords - Variables- Operators and Expressions-Control flow- IF, IF..Else, Nested If..Else, For loop, While..loop, Do..while loop, Break Statement, Switch statement, Continue Statement and Goto statement. Arrays- Operations on Arrays-Multidimensional Arrays*-* Strings- String manipulations. Functions- Function components- Library functions- Inline functions.

# **UNIT III (15 hrs.)**

Classes and Objects - Class specification - class objects- Accessing class members - Defining Member Functions - Data Hiding- Friend functions and Friend Classes. Constructor- Parameterized Constructors-Destructors- Constructor Overloading- Order of Constructor and Destructor- Copy Constructor. **UNIT IV (15 hrs.)**

JAVA Evolution: Java features - Java and C++ - Java Environment. Overview of Java Language: Introduction – simple Java program – more of Java – An application with two classes – Java program structure – implementation a Java program – Java virtual machine – command line arguments.

## **UNIT V**  $(15 \text{ hrs.})$

Classes, object and methods: Introduction – Defining a class – Fields declaration – methods declaration – creating object – accessing class members. Inheritance: Extending a class. Packages: putting classes together - Introduction – Java.API packages – using system packages – Naming conventions – creation packages – Accessing a packages – adding a class to a package – Hiding classes – static import. **Text Books**

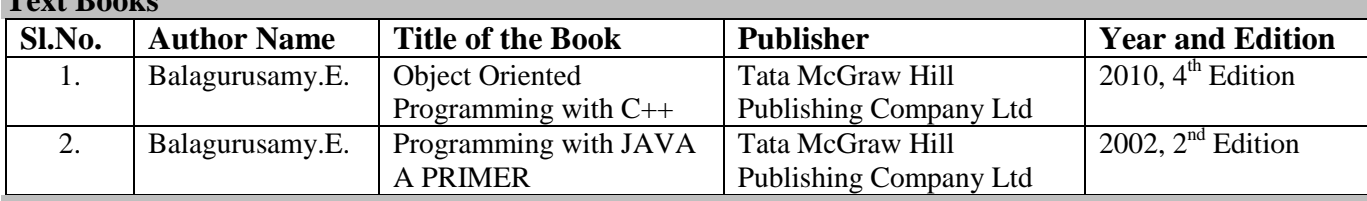

### **Reference Books**

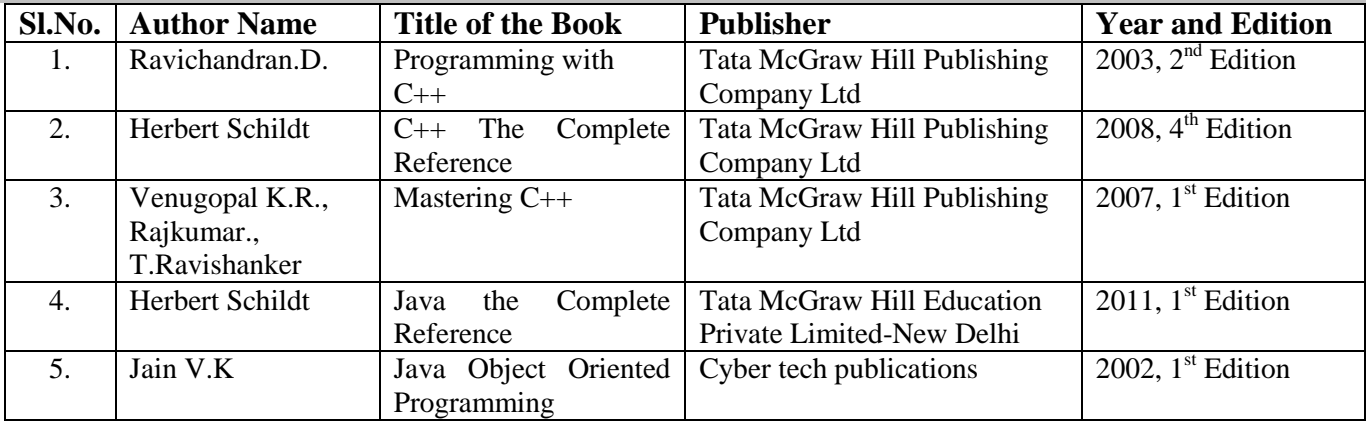

# **Web Resources**

- <https://www.slideshare.net/PayelGuria/class-and-objects>
- <https://www.tutorialspoint.com/cplusplus/index.htm>
- <https://beginnersbook.com/2017/08/cpp-data-types/>
- <https://www.javatpoint.com/variable-datatype>
- [https://books.google.co.in/books?id=e4T6DiT4JA0C&printsec=frontcover&dq=oops+basic+concept](https://books.google.co.in/books?id=e4T6DiT4JA0C&printsec=frontcover&dq=oops+basic+concepts&hl=en&sa=X&ved=0ahUKEwi8O6xvuvaAhVK6bwKHRkkAjoQ6AEITTAH#v=onepage&q&f=false) [s&hl=en&sa=X&ved=0ahUKEwi8O6xvuvaAhVK6bwKHRkkAjoQ6AEITTAH#v=onepage&q&f=f](https://books.google.co.in/books?id=e4T6DiT4JA0C&printsec=frontcover&dq=oops+basic+concepts&hl=en&sa=X&ved=0ahUKEwi8O6xvuvaAhVK6bwKHRkkAjoQ6AEITTAH#v=onepage&q&f=false) [alse](https://books.google.co.in/books?id=e4T6DiT4JA0C&printsec=frontcover&dq=oops+basic+concepts&hl=en&sa=X&ved=0ahUKEwi8O6xvuvaAhVK6bwKHRkkAjoQ6AEITTAH#v=onepage&q&f=false)

# **Pedagogy**

Lecture, PPT, Quiz, Assignment, Group Discussion, Seminar

# **SEMESTER II**

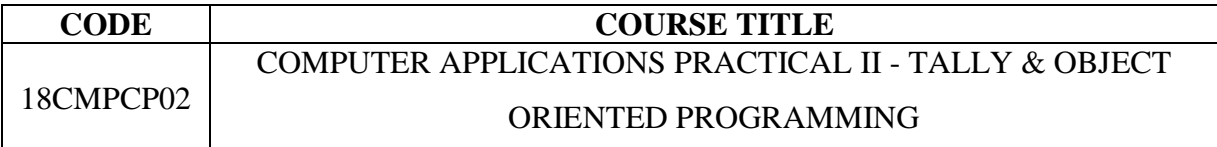

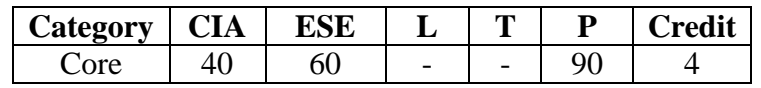

# **Preamble**

 To enable the students to acquire skills for Accounting Creation, Report Generation and taxation in Tally and develop an Object Oriented Programming Applications.

# **Course Outcomes**

On the successful completion of the course, students will be able to

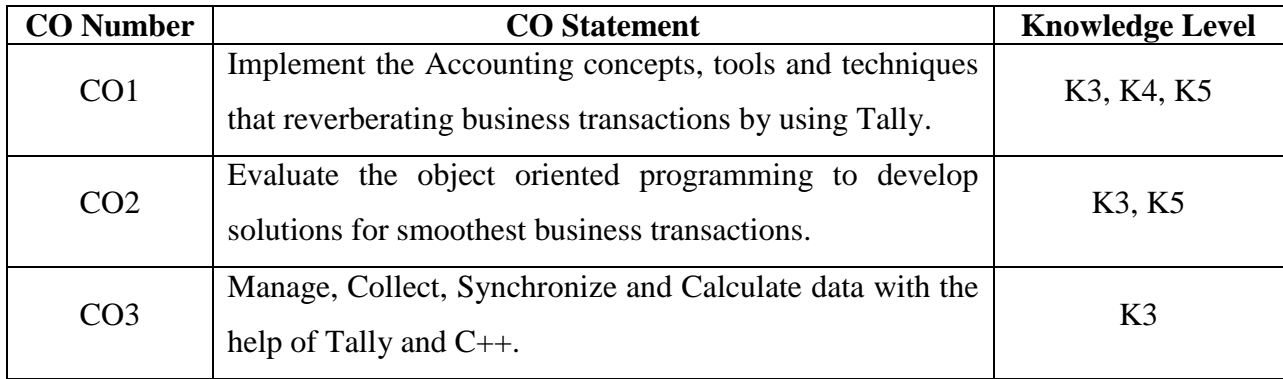

# **Mapping with Programme Outcomes**

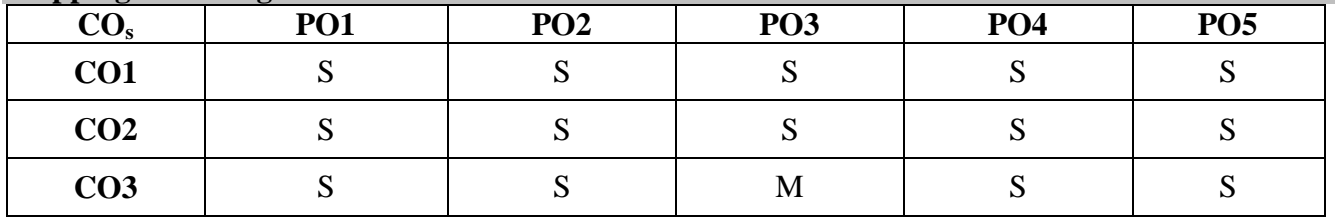

S-Strong; M-Medium

## **Syllabus**

# **TALLY**

1. Company creation- creating the ledgers under appropriate predefined groups.

# Create Ledgers

Create the ledgers under appropriate predefined groups.

- Cash  $a/c$  Computer sales  $a/c$ Buildings a/c Machinery a/c Furniture  $a/c$  Commission Received  $a/c$ Printer purchase a/c Commission Paid a/c Rent received  $a/c$  Salary  $a/c$ Rent paid  $a/c$  Indian Bank  $a/c$ Wages  $a/c$  Sales returns  $a/c$ Capital  $a/c$  Depreciation  $a/c$
- Purchase returns a/c

John &co. a/c (purchased goods from this company)

Ram agency a/c (sold goods from this company).

- 2. Voucher Creation Voucher entry Types of Vouchers Alteration of Vouchers Deletion/Cancellation of Vouchers – Creating new Voucher types.
- 3. Prepare Trial Balance, Profit & Loss A/c Balance Sheet (with minimum of any 5 adjustments).
- 4. Inventory Masters Stock Group Creation, Display and alteration Stock Categories Creation, Display and Alteration- stock items Creation, Display and Alteration.
- 5. Prepare a Fund Flow/Cash Flow statement and give your opinion.
- 6. Analyze the performance of an organization by using Ratio (Minimum 5 Ratios are essential).

**C++**

- 1. Pay Roll calculation (Using simple program).
- 2. Find out EOQ, Minimum Level, Maximum Level, Re-order level (Using simple program).
- 3. Write a c++ program to calculate working capital using class and objects (member function should write inside and outside the class).
- 4. Program to calculate contribution, P/V Ratio, BEP and Margin of safety using Functions.
- 5. Calculate Simple Interest and compound interest using inline functions.
- 6. Calculate Depreciation by using constructors and Destructors.
- 7. Write a C++ program to calculate the sum and product of two complex numbers using operator overloading.
- 8. Write a C++ program to prepare cost sheet using inheritance.

# **Pedagogy**

• Demonstration